## **Options Notes** Notes **Notes** Notes for Options and Software

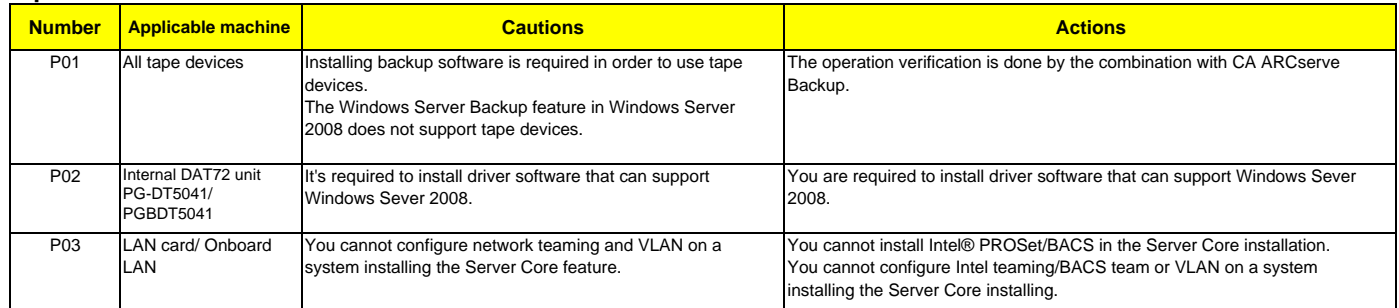

## **Software Notes**

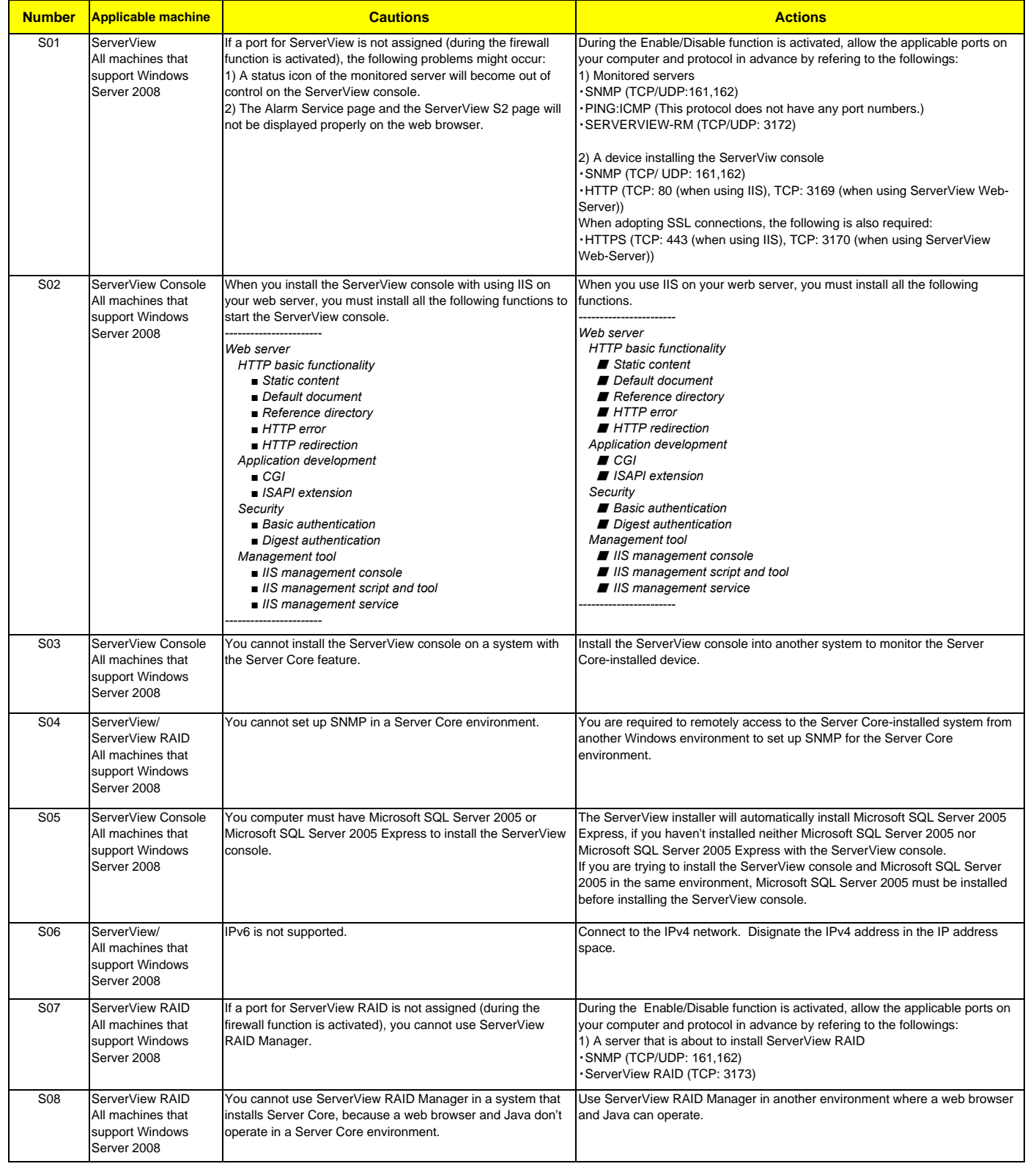